## SAP ABAP table V 158 2D {Generated Table for View}

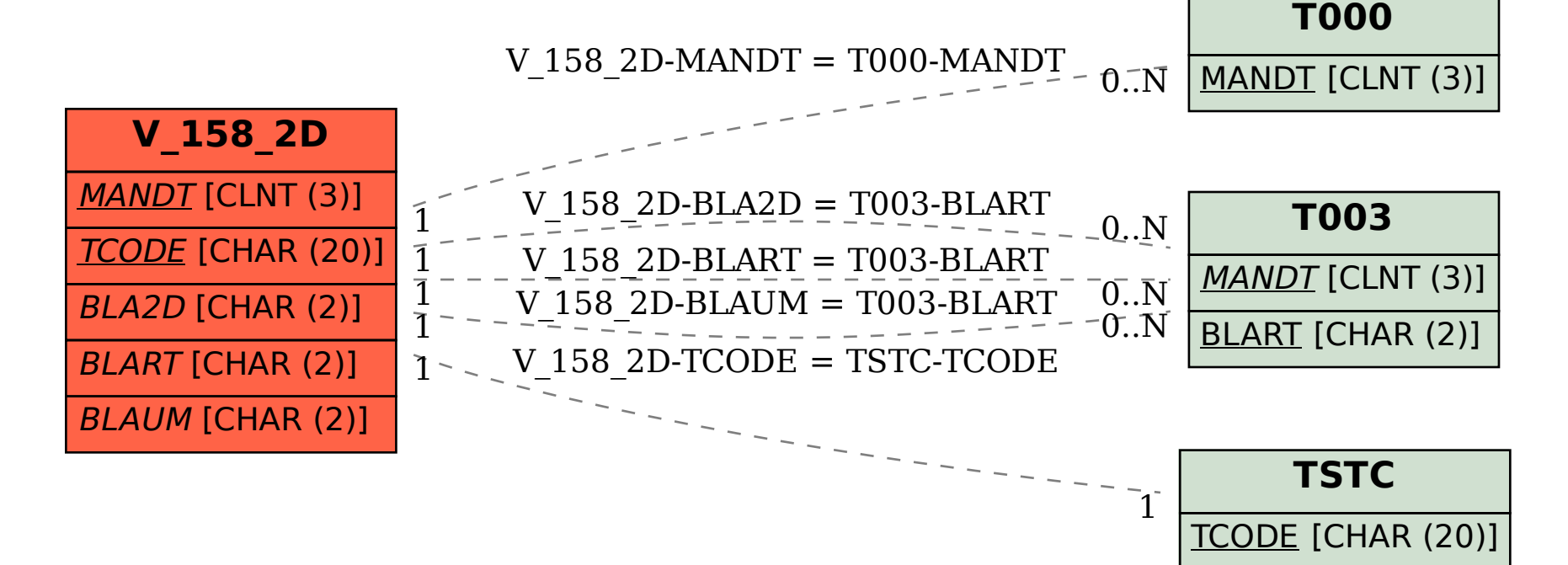